# **10 TP N<sup>o</sup> 10**

## **Exercice 10.1**

**1.** Le tableau ci-dessous est le tableau de valeurs d'une fonction *f* sur l'intervalle [0 ; 7].

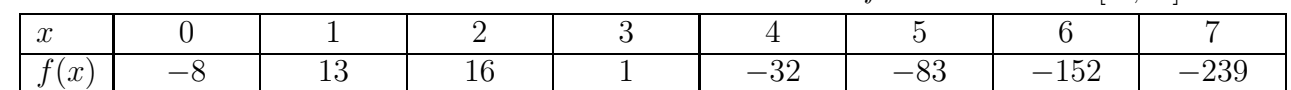

- **a)** D'après ce tableau, quel est apparemment le maximum de la fonction *f* et en quelle valeur de *x* est-il atteint ?
- . . . . . . . . . . . . . . . . . . . . . . . . . . . . . . . . . . . . . . . . . . . . . . . . . . . . . . . . . . . . . . . . . . . . . . . . . . . . . . . . . . . . . . . . **b**) La fonction *f* est définie par  $f(x) = -9x^2 + 30x - 8$ . Utiliser la calculatrice pour déterminer le maximum de la fonction *f* et la valeur de *x* où il est atteint. Arrondir au dixième près.

. . . . . . . . . . . . . . . . . . . . . . . . . . . . . . . . . . . . . . . . . . . . . . . . . . . . . . . . . . . . . . . . . . . . . . . . . . . . . . . . . . . . . . . .

**2.** Le tableau ci-dessous est le tableau de valeurs d'une fonction *g* sur l'intervalle [0 ; 7].

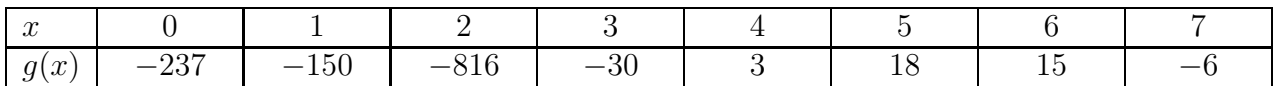

**a)** D'après ce tableau, quel est apparemment le maximum de la fonction *g* et en quelle valeur de *x* est-il atteint ?

. . . . . . . . . . . . . . . . . . . . . . . . . . . . . . . . . . . . . . . . . . . . . . . . . . . . . . . . . . . . . . . . . . . . . . . . . . . . . . . . . . . . . . . .

**b**) La fonction *g* est définie par  $g(x) = -9x^2 + 96x - 237$ . Utiliser la calculatrice pour déterminer le maximum de la fonction *f* et la valeur de *x* où il est atteint. Arrondir au dixième près.

. . . . . . . . . . . . . . . . . . . . . . . . . . . . . . . . . . . . . . . . . . . . . . . . . . . . . . . . . . . . . . . . . . . . . . . . . . . . . . . . . . . . . . . .

### **Propriété 10.1**

Une fonction *f* est croissante, puis décroissante sur un intervalle [*a*; *b*], et atteint donc un maximum sur cet intervalle.

Si, pour trois nombres  $x_1, x_2, x_3$  de cet intervalle, on a :  $x_1 < x_2 < x_3$  et  $f(x_1) < f(x_2)$  et  $f(x_2) > f(x_3)$ 

alors ce maximum est atteint lorsque *x* est compris entre . . . . . . . . . . . . . . . . . . et . . . . . . . . . . . . . . . . . . .

### **Exercice 10.2**

 $a \leftarrow 5$ 

La fonction *f* est définie par  $f(x) = -49x^2 + 532x - 400$ . On admet que cette fonction est croissante, puis décroissante sur l'intervalle [5 ; 6], et atteint donc un maximum sur cet intervalle.

#### **1.**

Détailler ci-dessous l'exécution de l'algorithme ci-contre. Il faut continuer les calculs tant que  $f(a) < f(b)$ , et on les arrête dès que  $f(a) \geq f(b)$ .

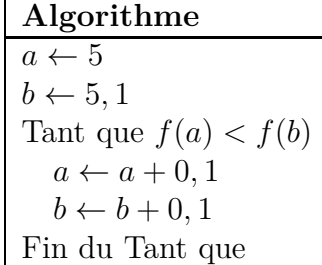

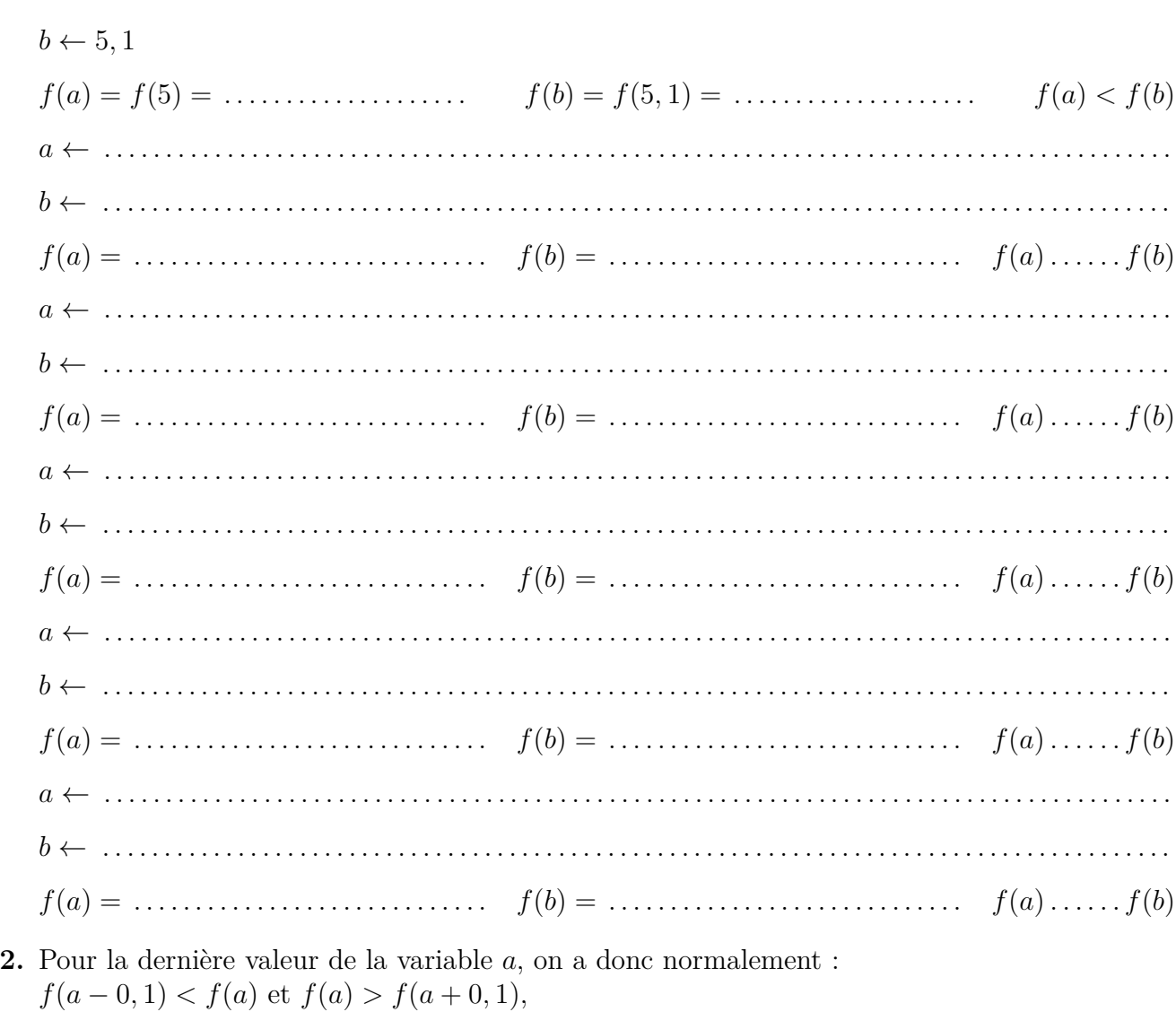

donc le maximum est atteint lorsque *x* est compris entre  $a - 0$ , 1 et  $a + 0$ , 1.

Dernière valeur de *a* : .............. *a* − 0, 1 = .............. *a* + 0, 1 = ................

**3.** Compléter le tableau ci-dessous

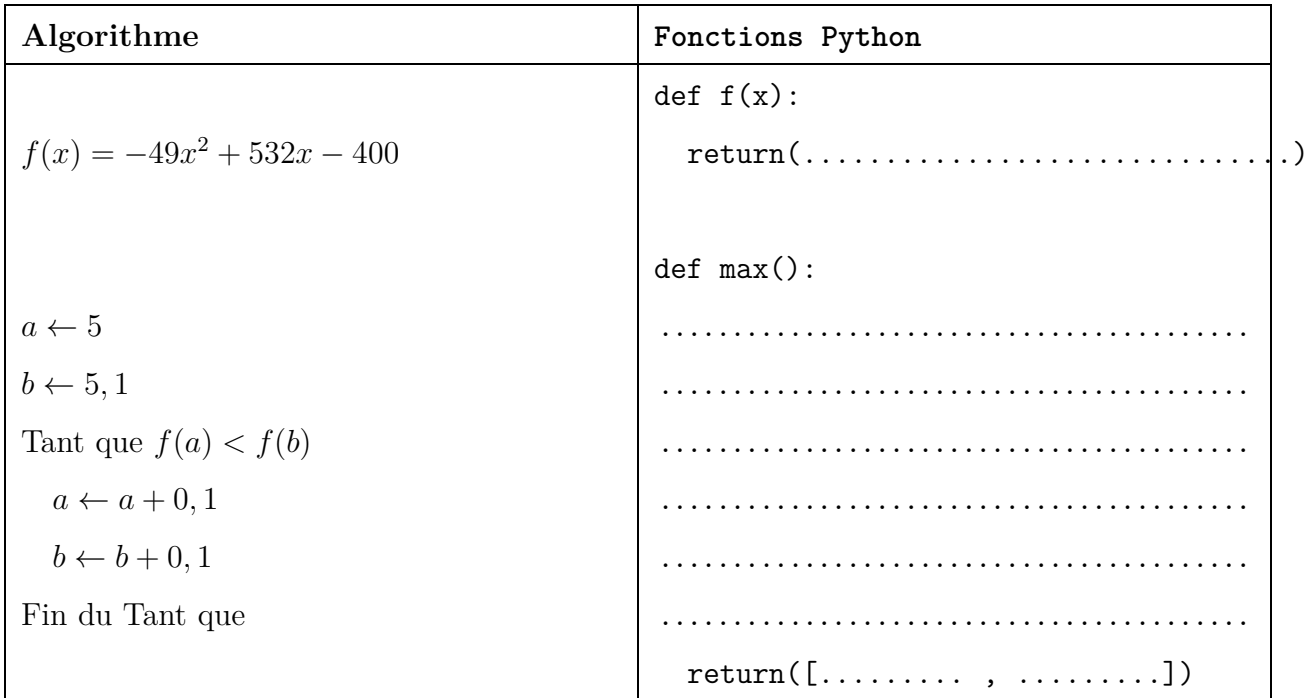

**4.** L'algorithme et le script précédents permettent d'obtenir un encadrement de la valeur de *x* où le maximum est atteint à 2 dixièmes près.

Modifier la procédure max pour que l'on obtienne un encadrement de la valeur de *x* où le maximum est atteint à 2 centièmes près. Compléter ci-dessous.

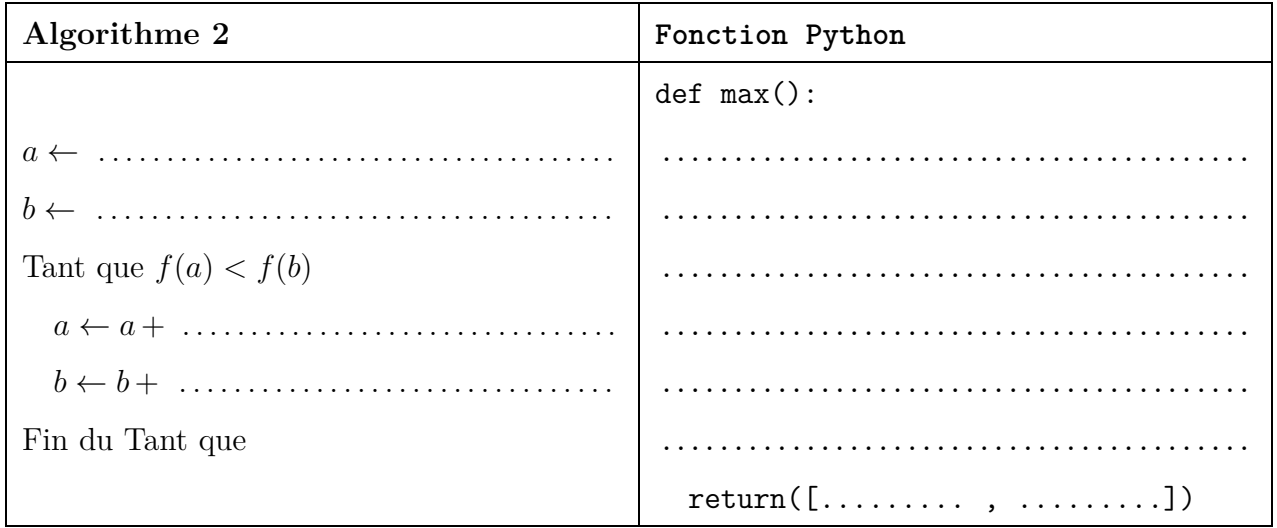

**5.** L'encadrement de la valeur de *x* où le maximum est atteint à 2 centièmes près est :

. . . . . . . . . . . . . . . . . . . . . . . . . . . . . . . . . . . . . . . . . . . . . . . . . . . . . . . . . . . . . . . . . . . . . . . . . . . . . . . . . . . . . . . . . . . .